## **Revit Structure 2011 FUNDAMENTALS**

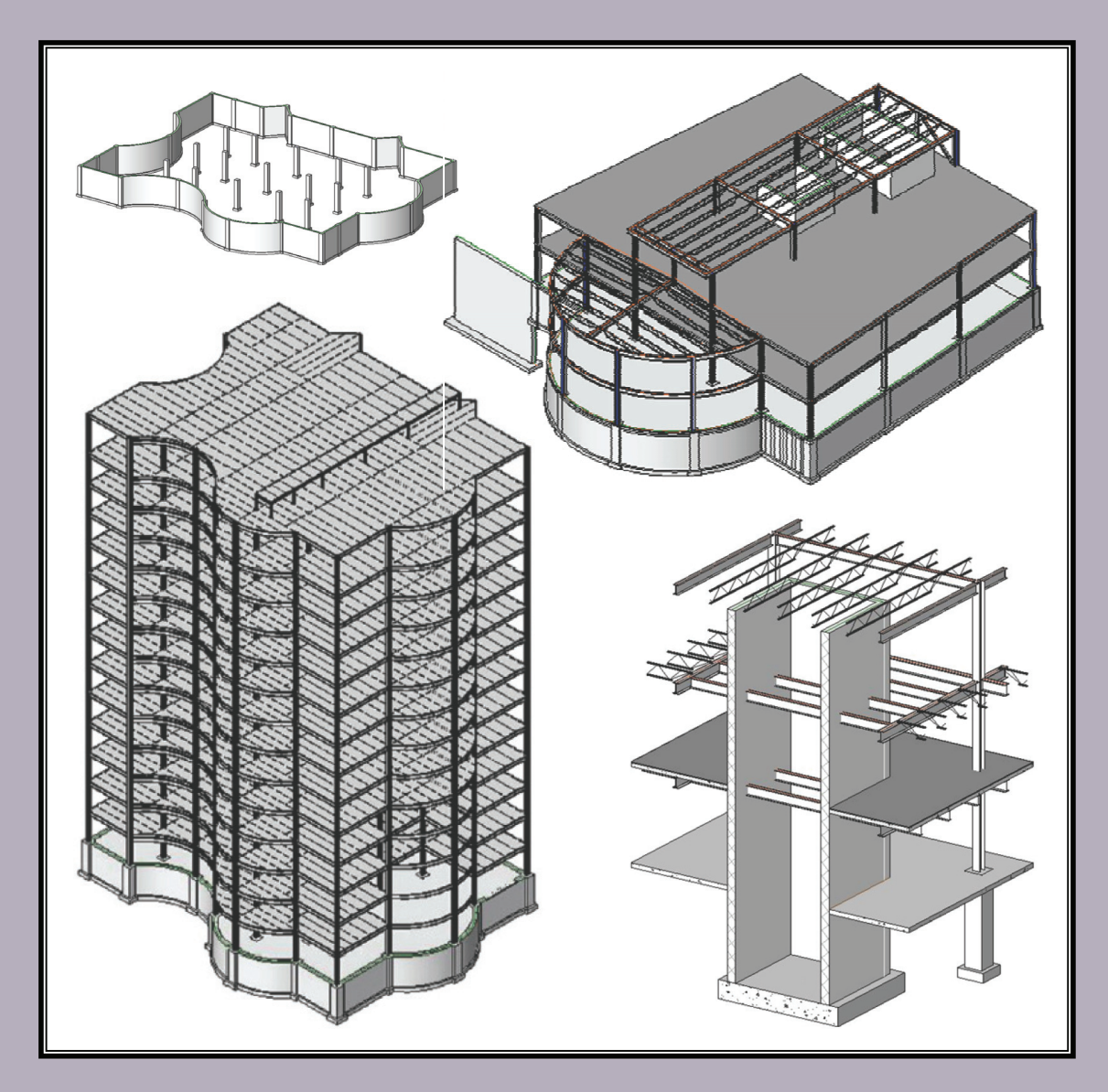

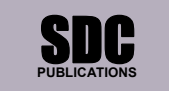

**www.SDCpublications.com** 

**Schroff Development Corporation** 

## **Table of Contents**

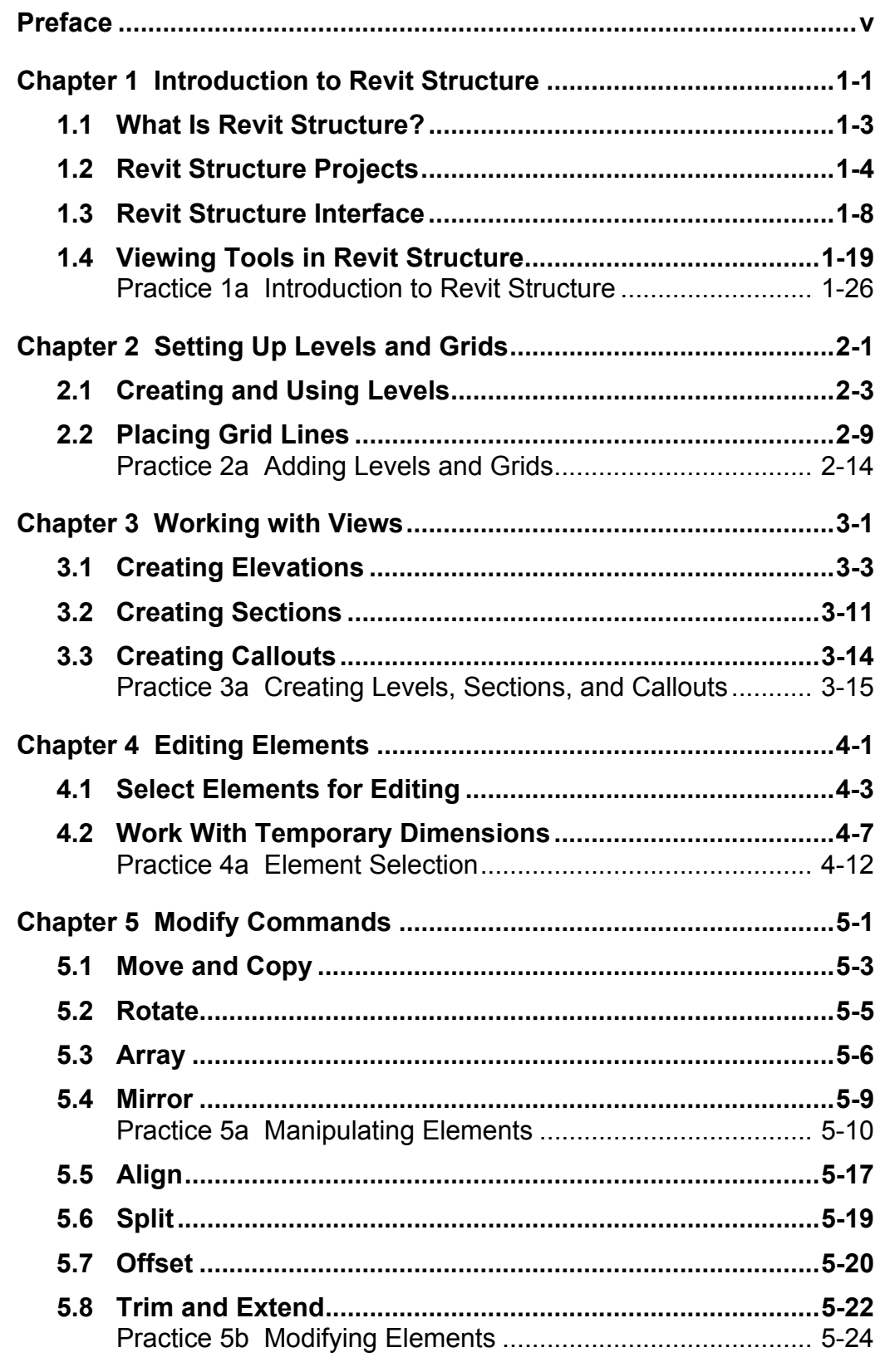

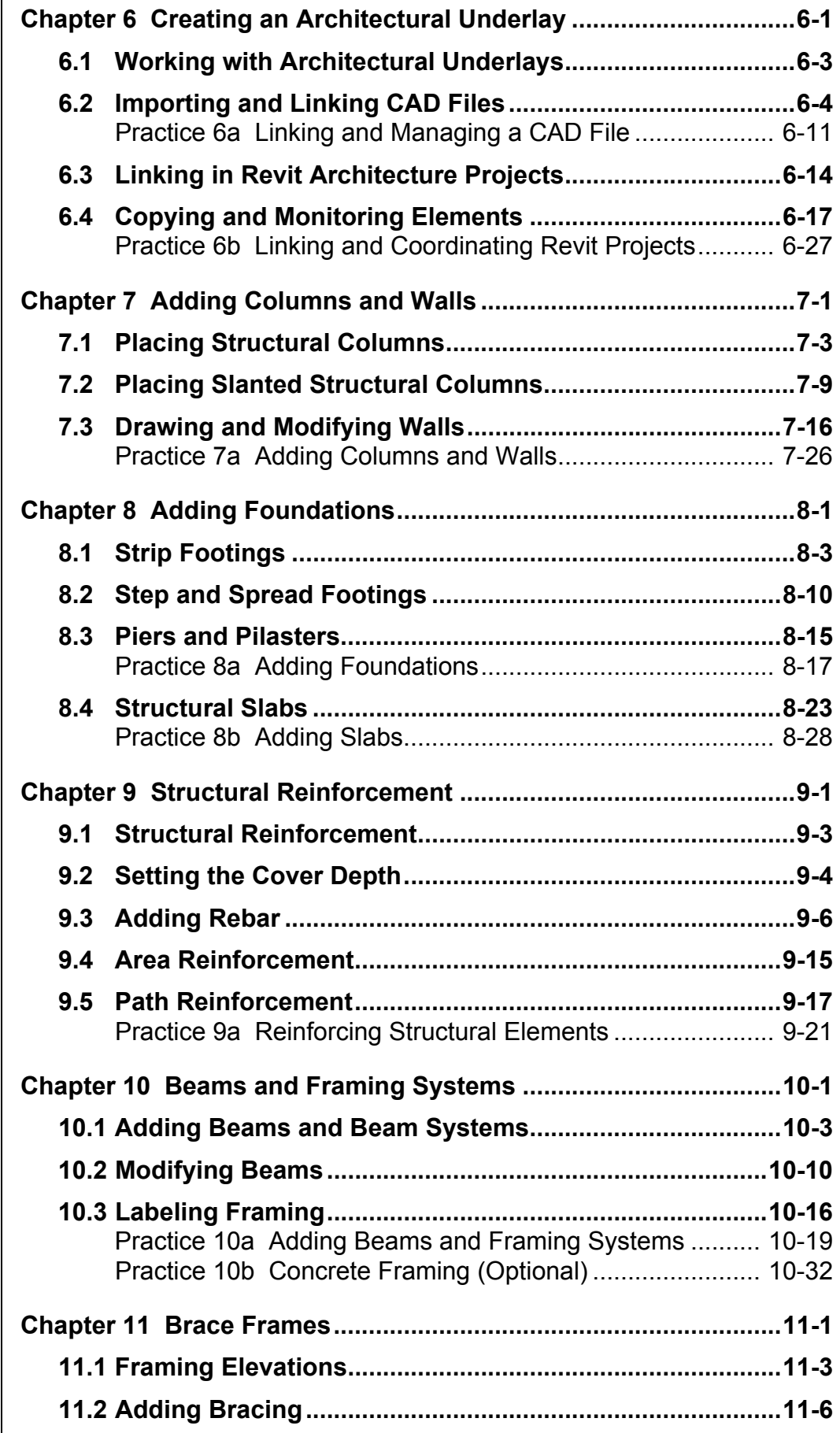

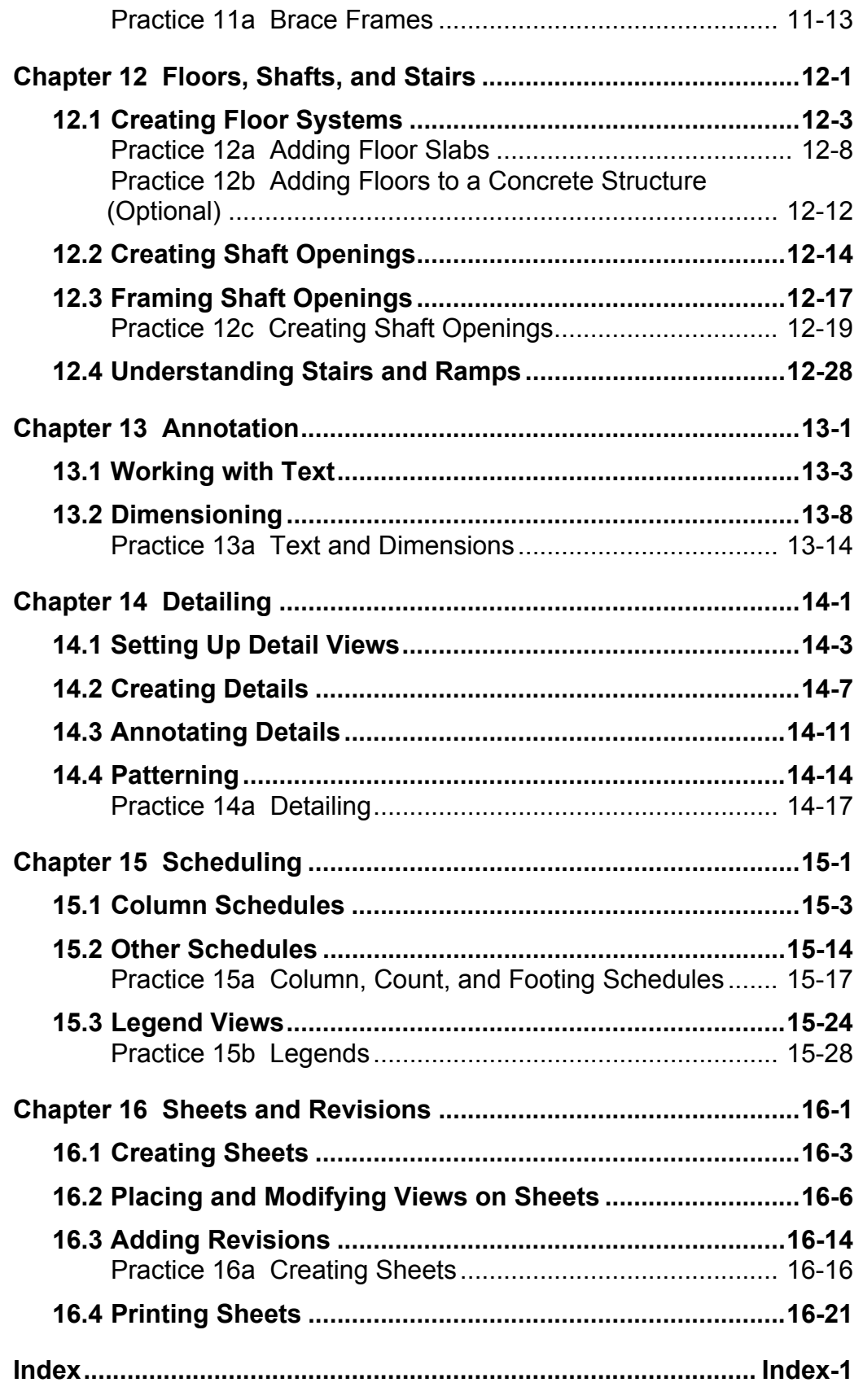